# **PacketShaper<sup>®</sup> Features** (for PacketWise 5.2)

Packeteer's PacketShaper product line enables organizations to control application performance and WAN costs. The PacketShaper/ISP product line enables providers of managed bandwidth services to provision and manage customized IP services. Brief, technical feature descriptions follow, divided into categories. If you'd like more complete introductions, consult PacketShaper's technical product overviews, "Four Steps to Application Performance" or "Innovative Bandwidth Farming."

### **Classification Features**

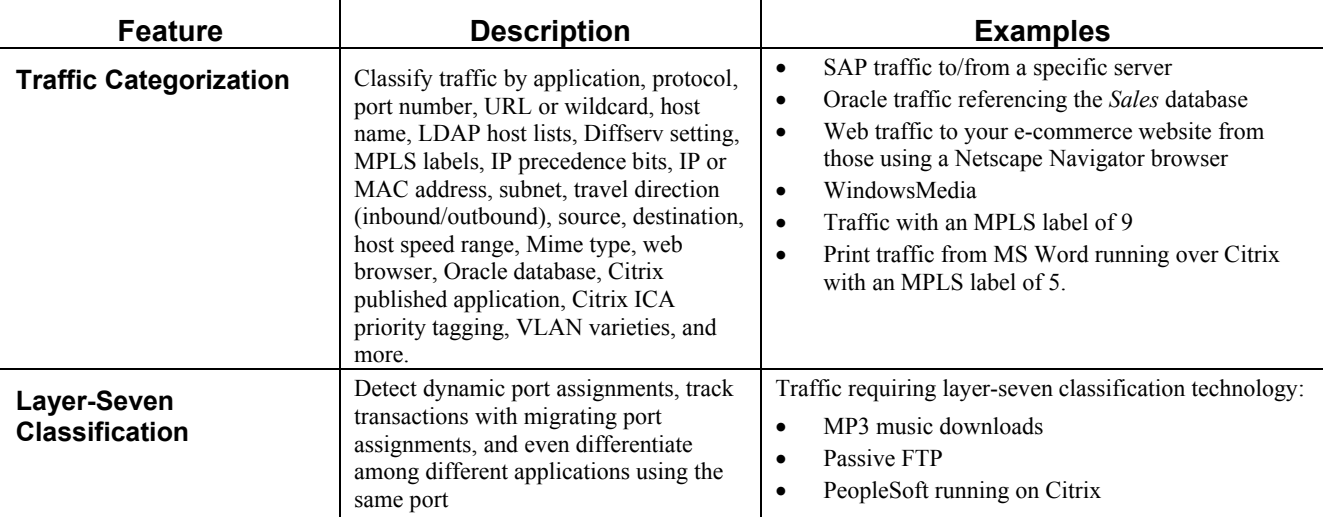

#### **Application Discovery Chart, Partial List**

**Applications and protocols PacketShaper automatically detects, identifies, and classifies include:** 

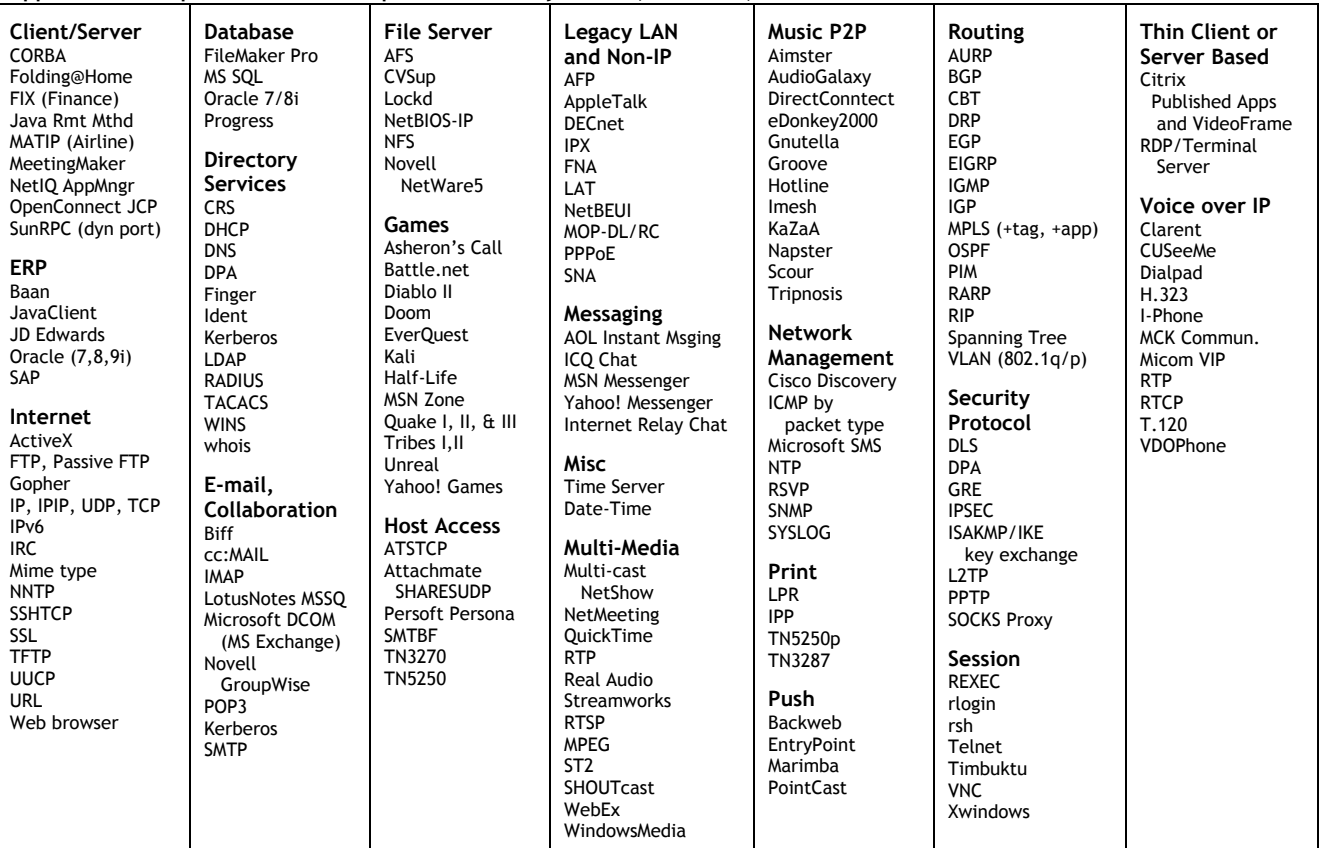

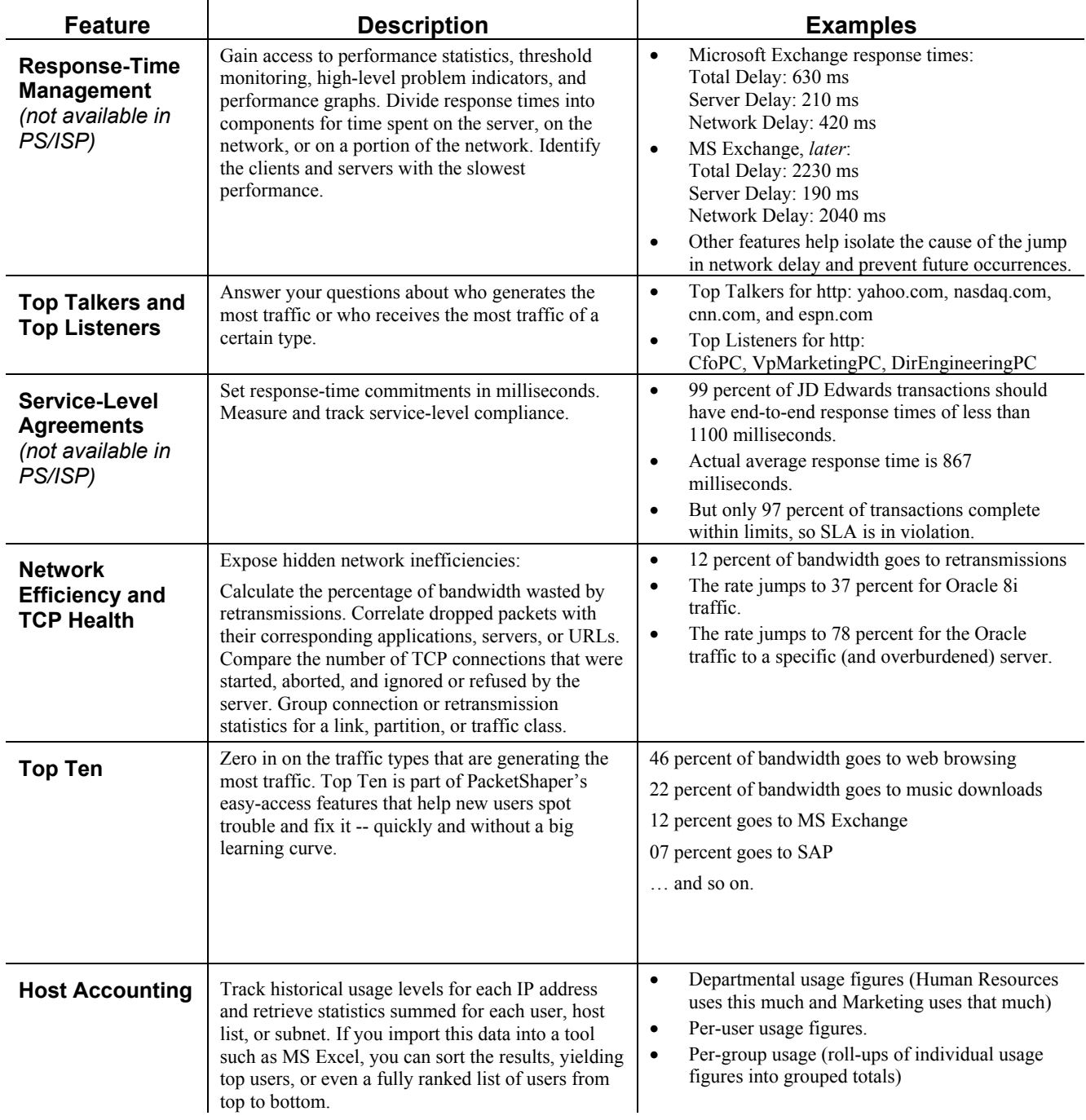

## **Analysis and Reporting Features**

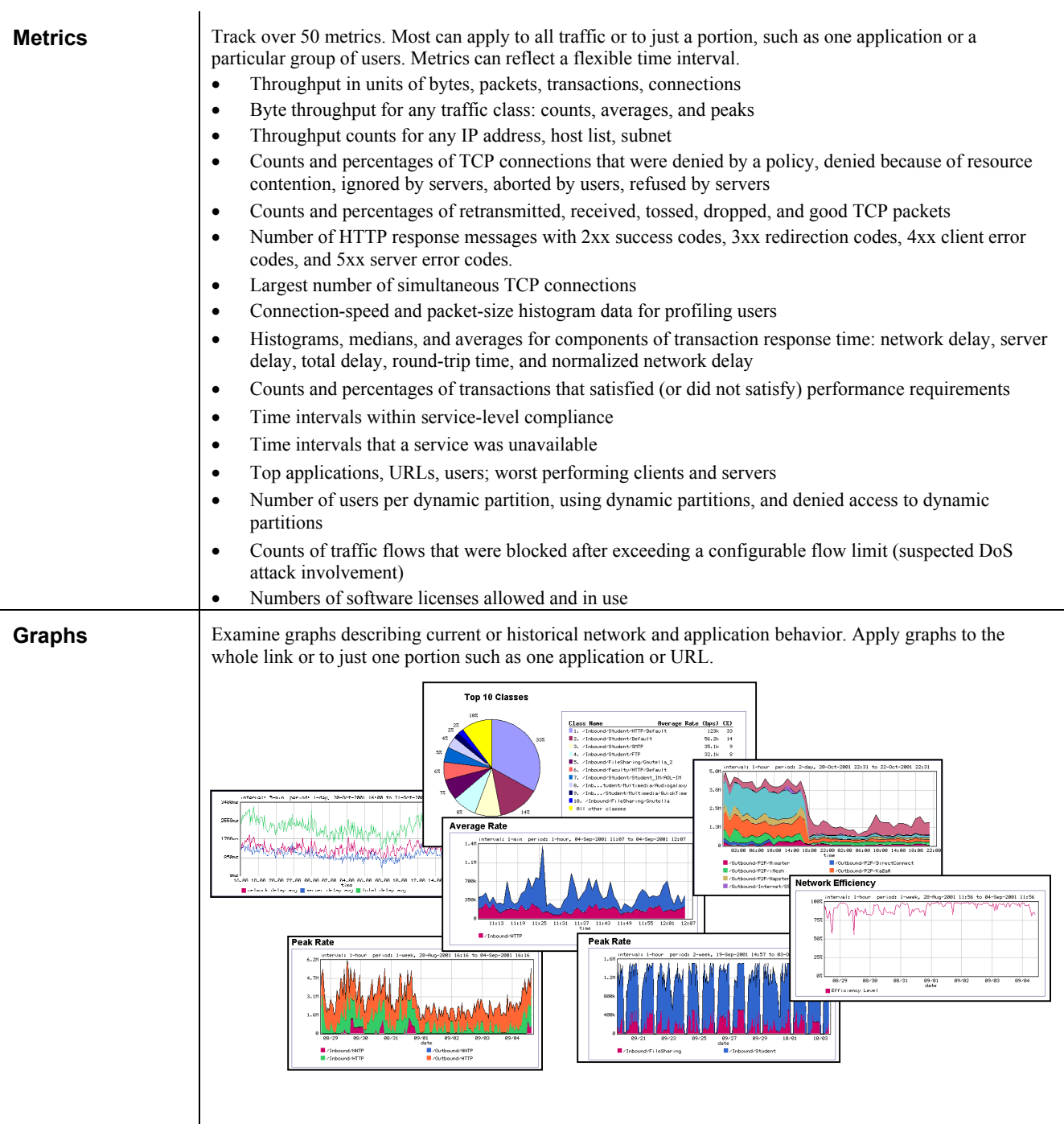

## **QoS and Performance-Control Features**

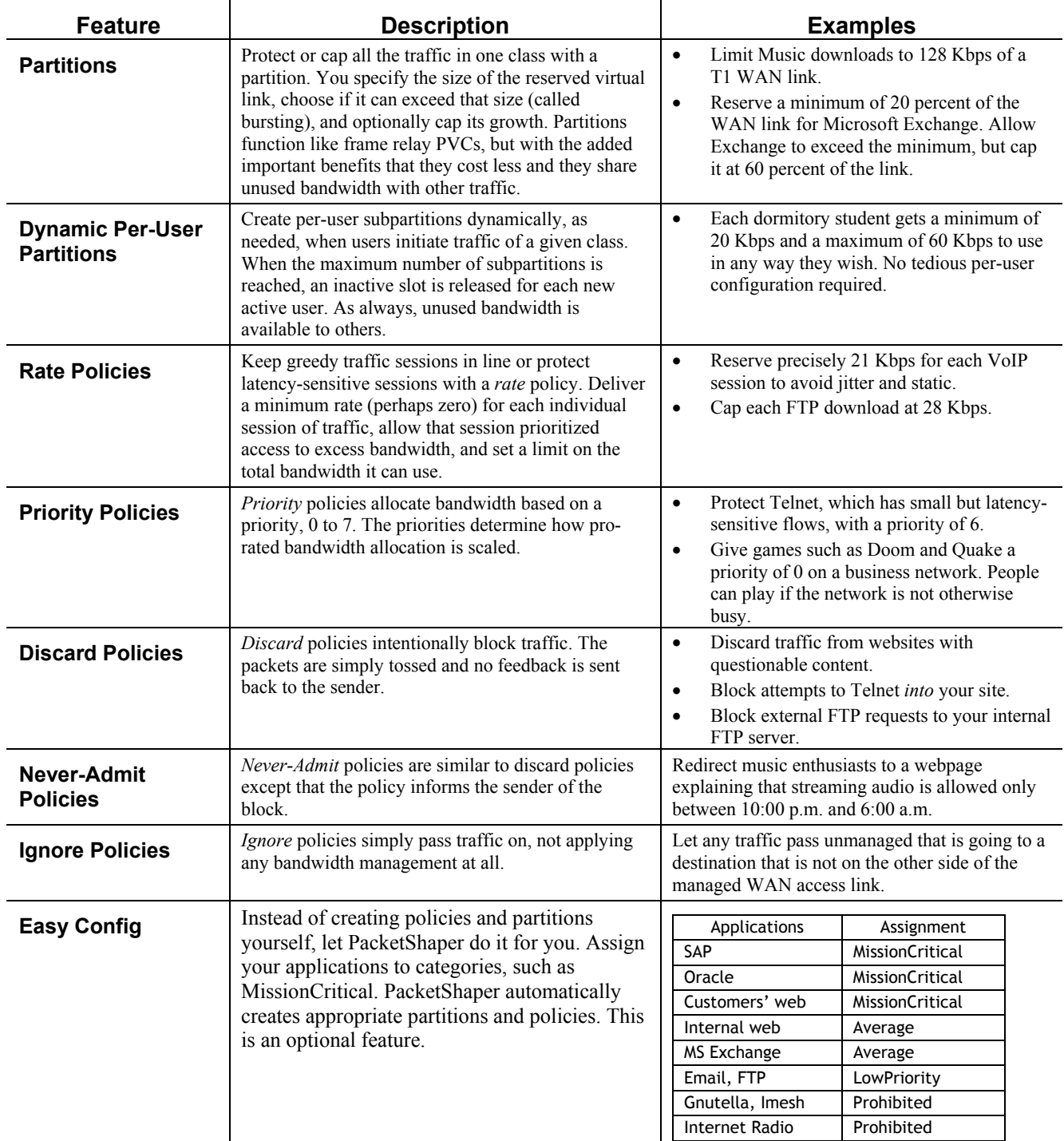

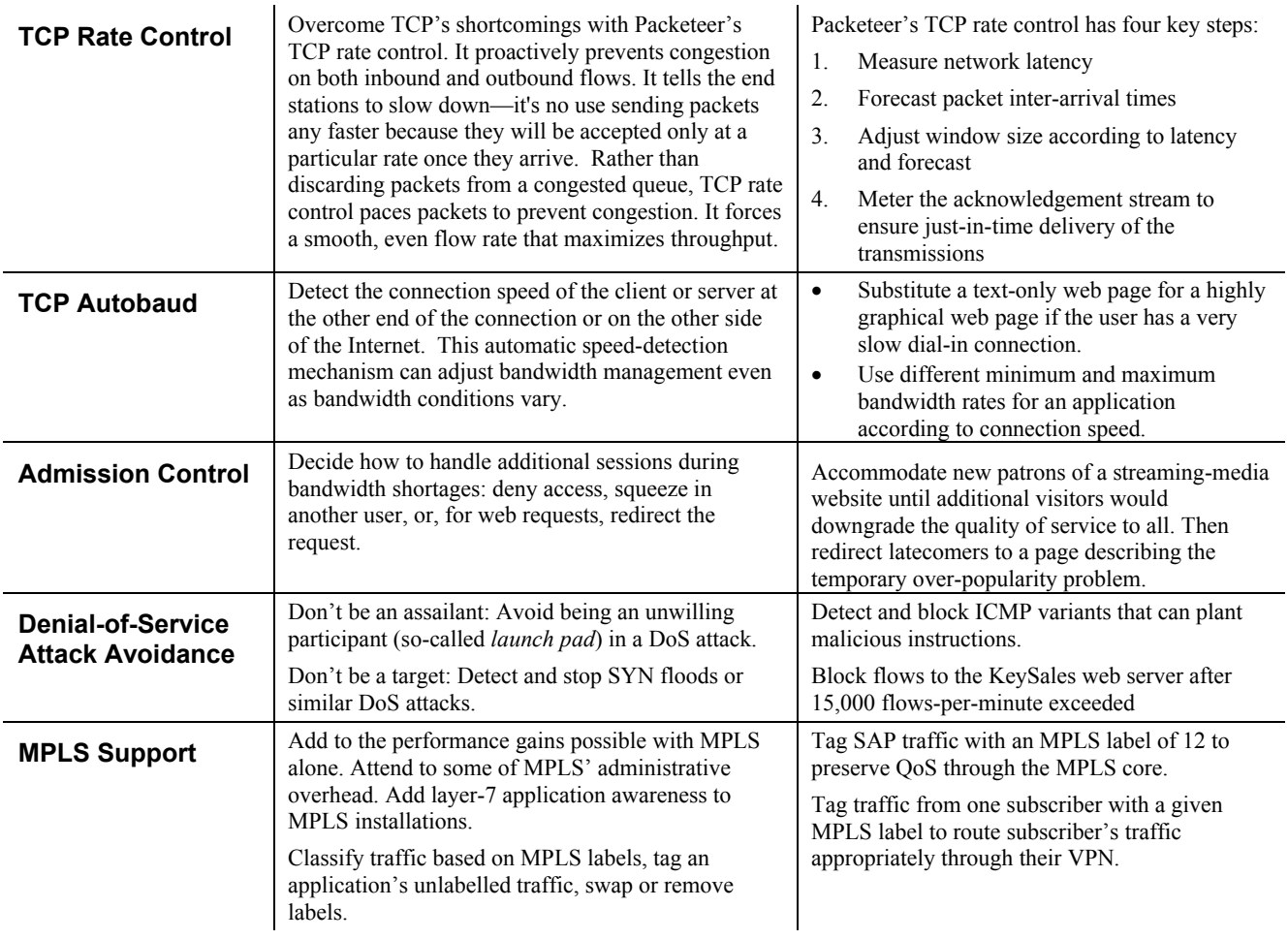

# **Ease-of-Use, Interface, and Integration Features**

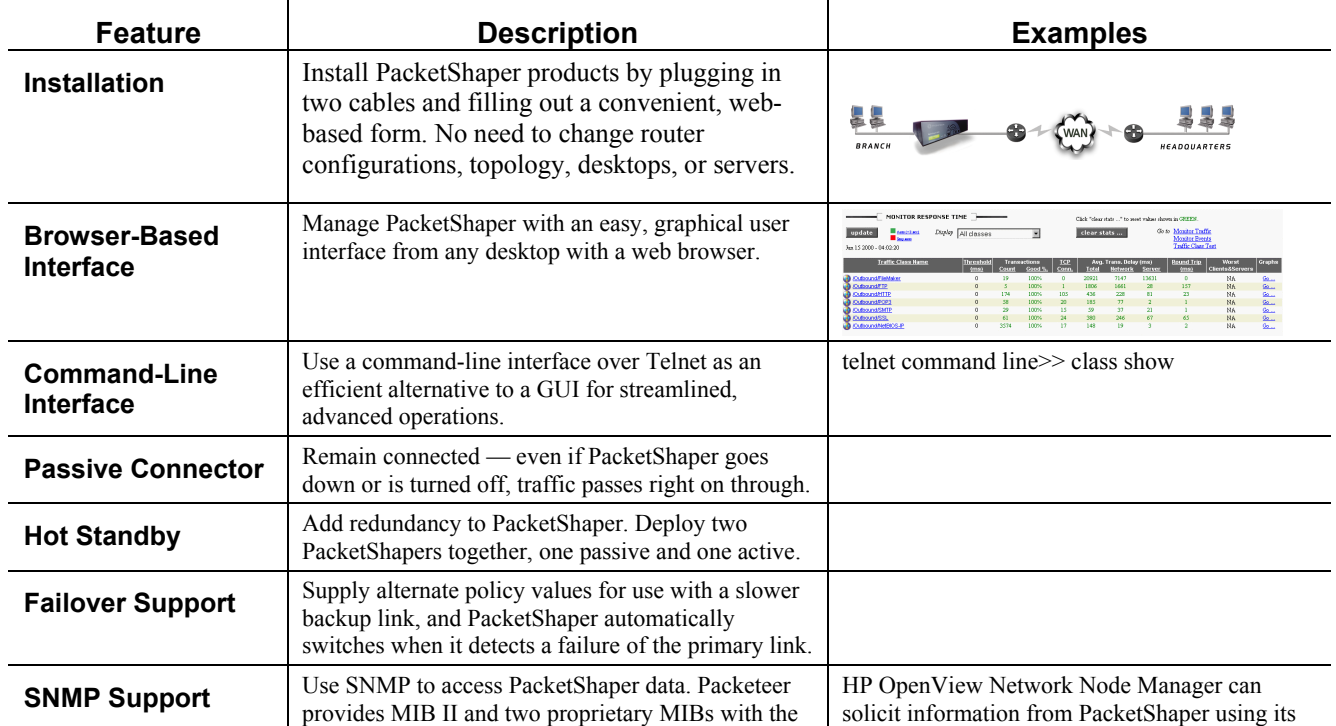

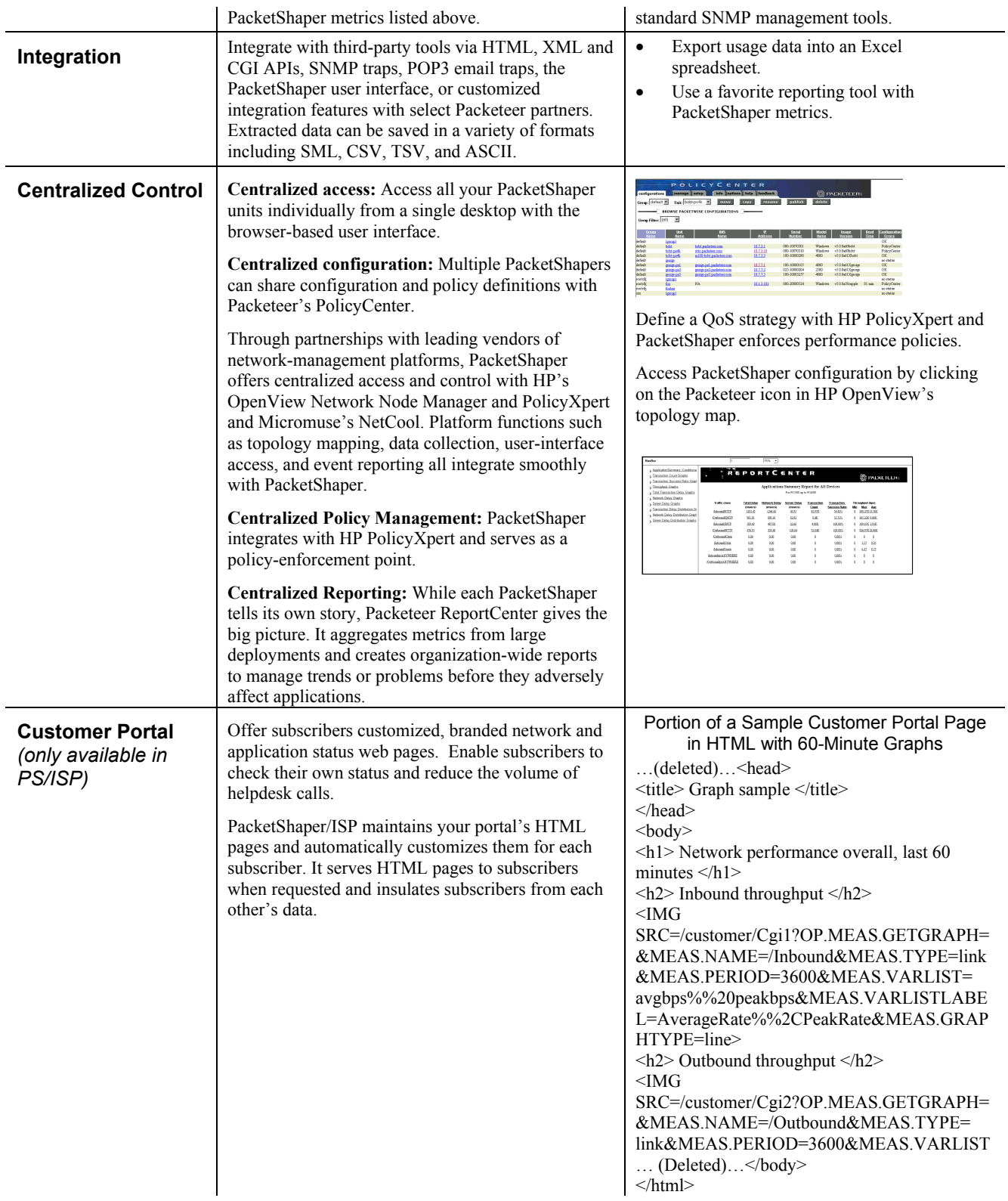